## **Modulo d'ordine** | Clientela **Business**

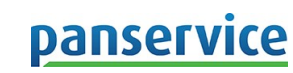

**Adsl** (ULL, BS, Easy) – Internet in tecnologia adsl Modulo da compilare in tutte le sue parti in maniera chiara e da far pervenire in originale a Panservice.

**Rivenditore o agente:**

Sez. 2B | **CONDIZIONI SPECIALI DI CONTRATTO |** Relative ai servizi richiesti con il presente modulo

**a)** Le presenti **Condizioni Speciali di Contratto** costituiscono, in relazione ai servizi richiesti tramite il presente Modulo d'Ordine, parte integrante ed essenziale delle Condizioni Generali di Contratto sottoscritte alla precedente Sezione 1B unitamente alla Scheda Prodotto, nella versione di seguito indicata, fornita al Cliente e disponibile sul sito *[www.panservice.it](http://www.panservice.it/)*, che descrive le codizioni tecniche ed economiche di fornitura del servizio richiesto; **b)** Il Cliente dichiara, con la sottoscrizione del presente Modulo d'Ordine, di avere piena titolarità sulle linee telefoniche e/o dati indicate e coinvolte da richieste di migrazioni e/o cambi operatore. In caso contrario è necessario allegare una fotocopia della bolletta e una liberatoria redatta su un modulo specifico, a firma dell'effettivo titolare dell'utenza telefonica e/o dati, che autorizza Panservice ad agire su tale utenza in base alle richieste del Cliente; **c) Linee Naked** – In caso di variazioni (es. cessazioni, migrazioni, portability, ecc.) del rapporto fra il Cliente e Telecom Italia relativo all'utenza telefonica cui è associato il servizio ULTRAdsl, ed in difetto di comunicazione di recesso, il Cliente si impegna (i) a corrispondere al Fornitore gli importi previsti dal contratto fino alla scadenza nel caso di variazioni che rendano non usufruibile il servizio VDSL, (ii) a corrispondere a Panservice i maggiori costi previsti in assenza di utenza telefonica analogica Telecom Italia (cosiddetta prestazione "naked" o "no-fonia", o, in caso di accettazione del Fornitore eventuali costi di recesso anticipato; **d) Interventi a vuoto in caso di guasto** – Gli interventi per la risoluzione di guasti non riscontrati oppure derivanti da azioni o errate indicaazioni del Cliente, errata configurazione di apparati gestiti dal Cliente, guasti di apparati del Cliente, problematiche di cablaggio interno, nonché eventuale indisponibilità della sede Cliente al momento dell'intervento del tecnico verranno addebitati al Cliente secondo le condizioni per gli Interventi a vuoto indicate in Scheda Prodotto; **e) Interventi a vuoto in attivazione** – Gli interventi di attivazione resi vani per cause non imputabili a Panservice quali irreperibilità del Cliente, indisponibilità della sede, rinvii oltre 30 giorni, rifiuti dell'intervento tecnico, tubazioni interne ostruite, rifiuti per ripensamento o altre cause non imputabili a Panservice verranno addebitati al Cliente secondo le condizioni per gli Interventi di fornitura a vuoto indicate in Scheda Prodotto; **f)** Le velocità citate sono le massime, quelle effettive dipendono dai server cui ci si collega e dal livello di congestione della rete; **g)** ADSL2+ richiede modem/router compatibili con tale tecnologia; **h)** Le velocità di aggancio della portante dipendono dalla qualità fisica della linea telefonica e non sono né verificabili prima dell'attivazione né garantibili nel tempo.

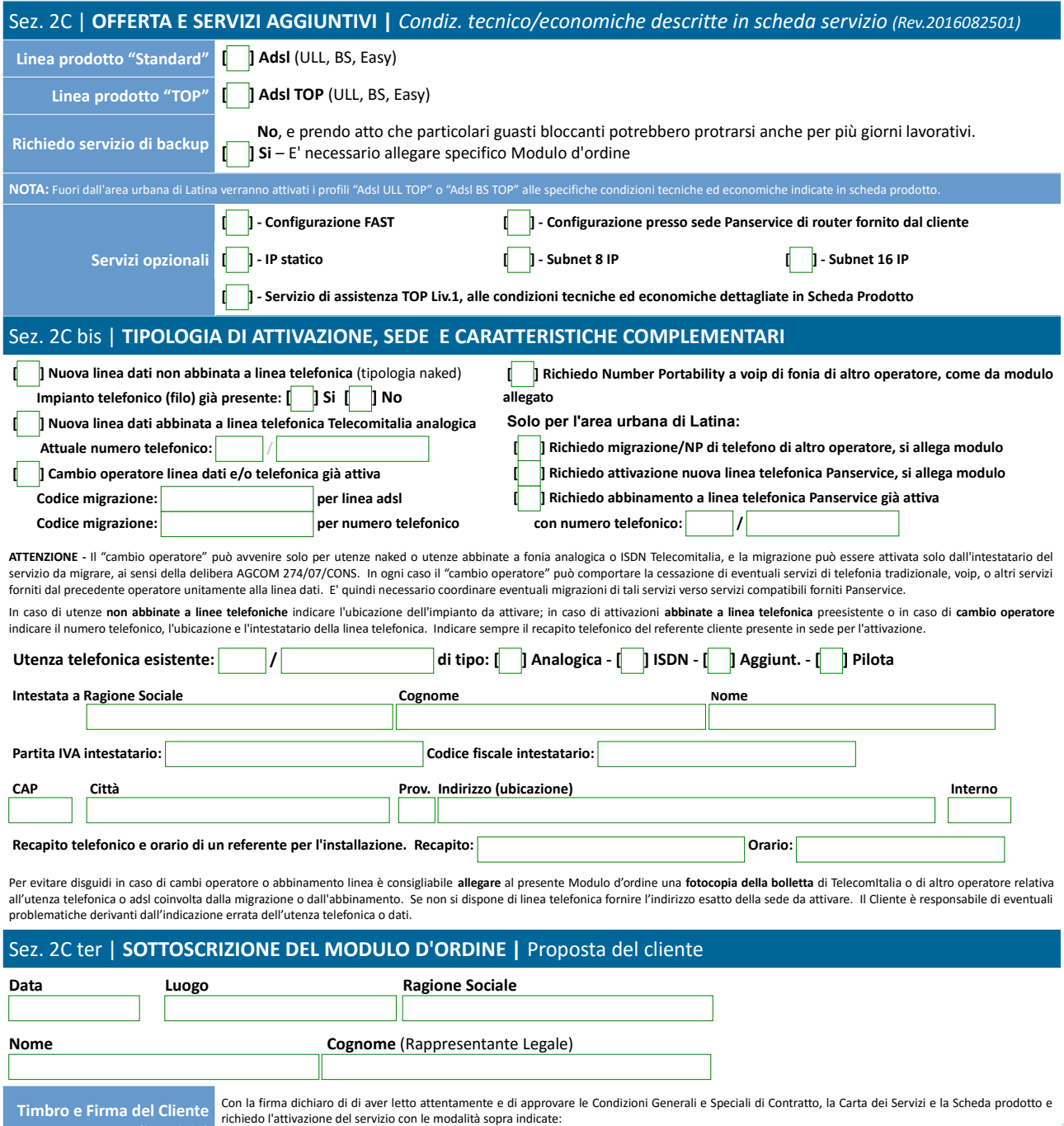

*(leggibile)* Firma Timbro

**Panservice** - Viale Pier Luigi Nervi snc – c/o Centro commerciale Latinafiori T.8 – 04100 Latina – Italia Tel. +39 0773 41.00.20 – Fax +39 0773 47.02.19 – Email info@panservice.it – http://www.panservice.it **6**